# DRYAD2DATAVERSE - INTRODUCTION

1

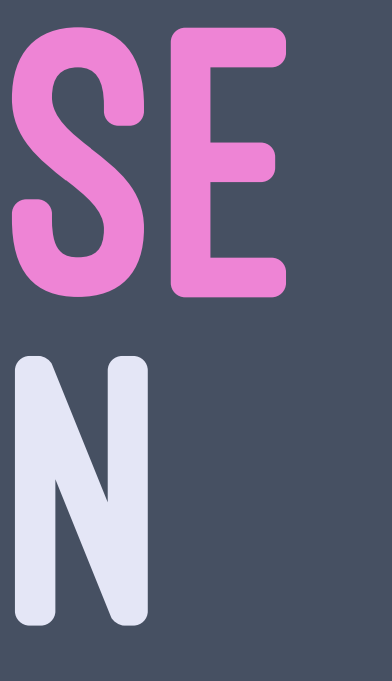

# WHAT IS IT?

#### > A tool to harmonize data collections between Dryad and Dataverse

### > A stand-alone application > A Python library

# WHY DID WE DEVELOP THAT?

- > [UBC Dataverse Collection](https://borealisdata.ca/dataverse/ubc) @Borealis is our prime **REPOSITORY**
- > There is a lot of UBC-authored data in Dryad
- > Wanted to harmonize and digitally preserve data **STUDIES**
- > Data sets can be consolidated in one place: Borealis **DATAVERSE**

## IMAGINING THE SOFTWARE

> Simple > Modular > System-neutral > Could be scheduled > Runs from command line

# TECHNICAL OVERVIEW

#### > API to API > A database for persistence and control

### STEPS

### > Create a metadata crosswalk. Most important step. > Analyse Dryad's UBC datasets > Native Dataverse JSON as import

# BUILDING PARTS

> serializer > transfer > monitor

### FEATURES

> Command line program > Using RORs as institutional output > Self-contained > Auto saves database on every run and creates timestamped backups

### FEATURES

#### > Can be run at any interval as each run is a selfcontained crawl > Can send email status messages to multiple recipients

# SEE IT IN ACTION

#### > End result [dataverse.scholarsportal.info/dataverse/UBC\\_DRYAD](https://dataverse.scholarsportal.info/dataverse/UBC_DRYAD)

#### $>$  CODE  $$ <github.com/ubc-library-rc/dryad2dataverse>

#### > Documentation <ubc-library-rc.github.io/dryad2dataverse/>

# CONTACT US

> Paul Lesack and Eugene Barsky > UBC Library, Research Commons > [research.data@ubc.ca](mailto:research.data@ubc.ca)

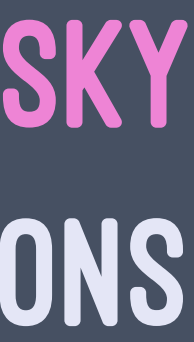